# Calculate Linux - Bug # 274: cl-kernel -o Đ¿Đ¾ Đ·Đ<sup>2</sup>еÑ€Ñ ĐµĐ½Đ¸ ĐºĐ¾Đ¼Đ¿Đ¸Đ» Ñ•ĎŤĐ¸Đ¸ Ň•Đ¾Đ¾Đ

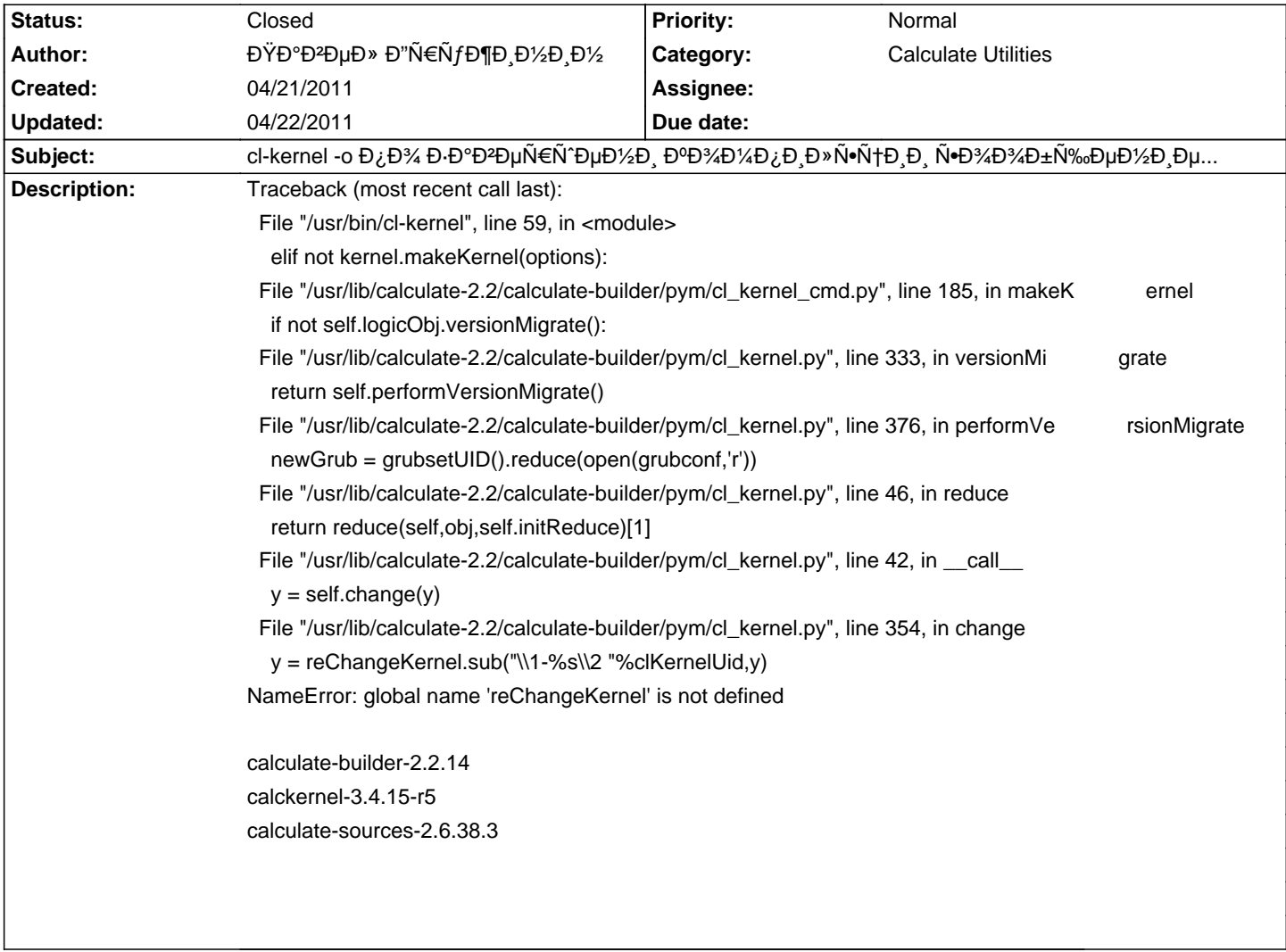

#### **History**

# **04/21/2011 12:57 pm - Mikhail Hiretsky**

- Status changed from New to In Progress

 $D'$  calculate-builder-2.2.14-r1  $D.\tilde{N}$   $\neg D.\tilde{E}$  $D°D^2D\neg D\neg D/2$ 

## **04/21/2011 01:00 pm - ĐΫ́Đ**<sup>°</sup>Đ<sup>2</sup>ĐμĐ» Đ"Ñ€ÑfжиĐ½Đ¸Đ½

 $\mathsf{D}^{\mathsf{\scriptscriptstyle I}}\mathsf{D}^{\mathsf{\scriptscriptstyle J}}\mathsf{D}^{\mathsf{\scriptscriptstyle I}}\mathsf{D}^{\mathsf{\scriptscriptstyle J}}\mathsf{D}^{\mathsf{\scriptscriptstyle I}}\mathsf{D}^{\mathsf{\scriptscriptstyle I}}\tilde{\mathsf{D}}^{\mathsf{\scriptscriptstyle I}}\mathsf{D}^{\mathsf{\scriptscriptstyle I}}\mathsf{D}^{\mathsf{\scriptscriptstyle I}}\tilde{\mathsf{D}}^{\mathsf{\scriptscriptstyle I}}\mathsf{D}^{\mathsf{\scriptscriptstyle I}}\mathsf{D}^{\mathsf{\scriptscriptstyle J}}\tilde{\mathsf{D}}^{\mathsf{\scriptscriptstyle I}}\mathsf$ 

## **04/22/2011 09:09 am - Alexander Tratsevskiy**

- Status changed from In Progress to Closed